## www.enlacesturisticos.com

## DISTANCIAS ENTRE DIVERSOS MUNICIPIOS DEL ESTADO DE PUEBLA **Fuente: http://mx.lasdistancias.com/**

## **GUÍA DEL USUARIO**

**En la segunda columna de la izquierda, elija el municipio y en la primer fila resaltada en color AZUL, busque el municipio al que desea trasladarse o conocer la distancia**

**Para consultar el mapa o ruta, el clima y tiempo de traslado, dé clic sobre el número que corresponda a la distancia entre dos municipios Ejemplos:** 

**La distancia entre CUETZALAN y TEHUACÁN, es de 273 kilómetros**

**La distancia entre ATLIXCO y la CIUDAD DE PUEBLA, es de 30.7 kilómetros** 

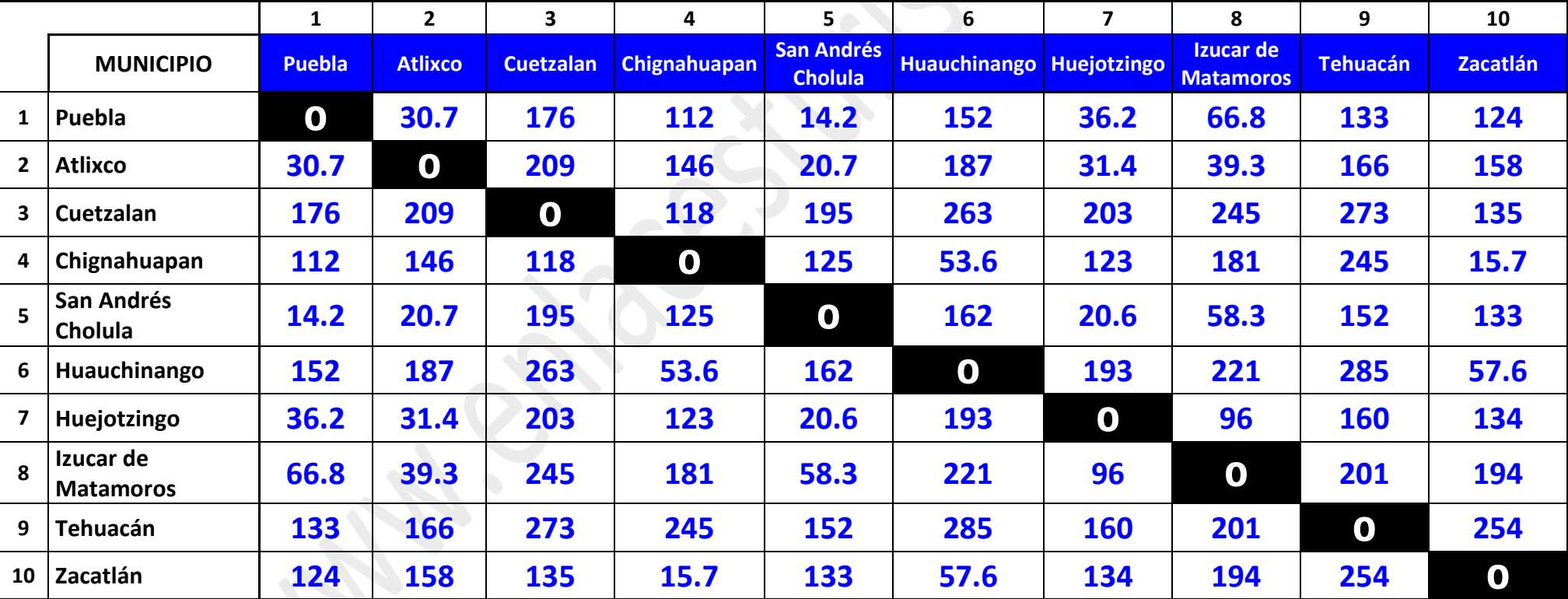